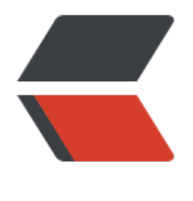

链滴

## char.js 的一个[使用](https://ld246.com)案例 - 饼状图

作者:oagnahz

- 原文链接:https://ld246.com/article/1540797830496
- 来源网站:[链滴](https://ld246.com/member/oagnahz)
- 许可协议:[署名-相同方式共享 4.0 国际 \(CC BY-SA 4.0\)](https://ld246.com/article/1540797830496)

```
<style>
   .contianer{
      width:500px;
      margin:auto;
      display:flex;
      justify-content: center;
      align-items: center;
      flex-wrap: wrap;
   }
   .btn{
      width: 50px;
   }
   #myChart{
      width:500px;
   }
</style>
<div id="app" class="contianer">
   <button @click="add"class="btn">添加</button>
   <button @click="reduce" class="btn">移除</button>
   <canvas id="myChart" style="display:none"></canvas>
\langle /div \rangle<script src="https://cdn.jsdelivr.net/npm/vue/dist/vue.js"></script>
<script src="https://cdnjs.cloudflare.com/ajax/libs/Chart.js/2.6.0/Chart.min.js"></script>
<!--<script src="js/vue-chart.js"></script>-->
<script>
var randomScalingFactor = function() {
   return Math.round(Math.random() * 100);
};
var getRandomColor = function(){
  return '#' +
   (function(color){
   return (color += '0123456789abcdef'[Math.floor(Math.random()*16)])
    & (color.length == 6) ? color : arguments.callee(color);
  })('');
}
var config = {
   type: 'pie',
   data: {
      datasets: [{
        data: [],
        backgroundColor: [],
        label: 'Dataset 1'
      }],
      labels: [
// 'red'
      ]
   },
   options: {
      responsive: true,
      backgroundColor: 'rgba(0, 150, 100, 0.9)'
   }
```

```
};
var app = new Vue({
  el: '#app',
  data: {
   conf:this.config
  },
  methods:{
   add:function(){
      var rand=window.randomScalingFactor()
      if(this.conf.data.datasets[0].data.length<1){
        document.getElementById('myChart').style.display='inline'
      }
      this.conf.data.datasets[0].data.push(rand)
      this.conf.data.datasets[0].backgroundColor.push(window.getRandomColor())
      this.conf.data.labels.push(rand)
      window.yPie.update()
   },
   reduce:function(){
      this.conf.data.datasets[0].data.pop()
      this.conf.data.datasets[0].backgroundColor.pop()
      this.conf.data.labels.pop()
      window.yPie.update()
      if(this.conf.data.datasets[0].data.length<1){
        document.getElementById('myChart').style.display='none'
      }
   }
  },
  created: function () {}
})
var ctx = document.getElementById('myChart').getContext('2d');
window.yPie = new Chart(ctx, config);
</script>
<!DOCTYPE html>
<html lang="zh">
<head>
   <meta charset="UTF-8">
  <title>Title</title>
<style>
   .contianer{
      width:500px;
      margin:auto;
      display:flex;
      justify-content: center;
      align-items: center;
      flex-wrap: wrap;
   }
   .btn{
      width: 50px;
   }
   #myChart{
      display:none;
      width:500px;
   }
```

```
</head>
<body>
<div id="app" class="contianer">
   <button @click="add"class="btn">添加</button>
   <button @click="reduce" class="btn">移除</button>
   <canvas id="myChart" ></canvas>
\langle /div \rangle<script src="https://cdn.jsdelivr.net/npm/vue/dist/vue.js"></script>
<script src="https://cdnjs.cloudflare.com/ajax/libs/Chart.js/2.6.0/Chart.min.js"></script>
<!--<script src="js/vue-chart.js"></script>-->
<script>
var randomScalingFactor = function() {
   return Math.round(Math.random() * 100);
};
var getRandomColor = function(){
  return '#' +
   (function(color){
   return (color += '0123456789abcdef'[Math.floor(Math.random()*16)])
     && (color.length == 6) ? color : arguments.callee(color);
  })('');
}
var config = {
   type: 'pie',
   data: {
      datasets: [{
        data: [],
        backgroundColor: [],
        label: 'Dataset 1'
      }],
      labels: [
// 'red'
 ]
   },
   options: {
      responsive: true,
      backgroundColor: 'rgba(0, 150, 100, 0.9)'
   }
};
var app = new Vue( el: '#app',
  data: {
   conf:this.config
  },
  methods:{
   add:function(){
      var rand=window.randomScalingFactor()
      if(this.conf.data.datasets[0].data.length<1){
        document.getElementById('myChart').style.display='inline'
      }
      this.conf.data.datasets[0].data.push(rand)
      this.conf.data.datasets[0].backgroundColor.push(window.getRandomColor())
      this.conf.data.labels.push(rand)
```
</style>

```
 window.yPie.update()
   },
   reduce:function(){
      this.conf.data.datasets[0].data.pop()
      this.conf.data.datasets[0].backgroundColor.pop()
      this.conf.data.labels.pop()
      window.yPie.update()
      if(this.conf.data.datasets[0].data.length<1){
        document.getElementById('myChart').style.display='none'
      }
   }
  },
  created: function () {}
})
var ctx = document.getElementById('myChart').getContext('2d');
window.yPie = new \text{Charf}(\text{ctx}, \text{config});
</script>
</body>
```
</html>